## Slide 1 - Slide 1

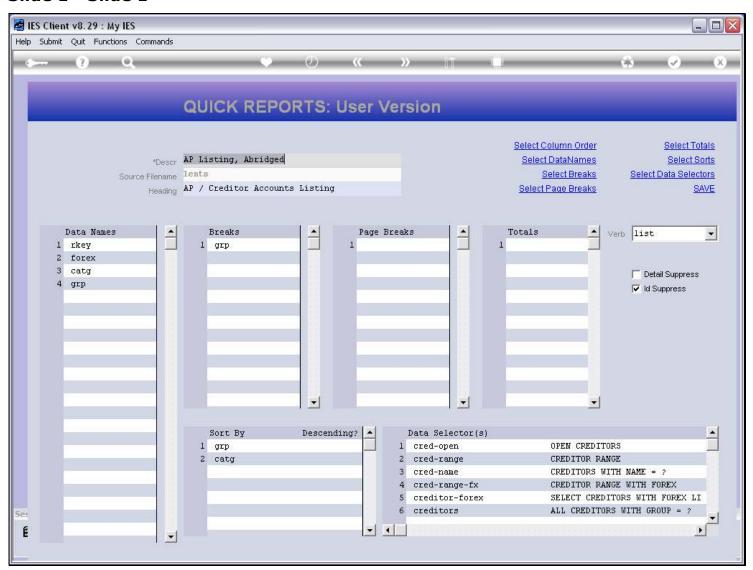

### Slide notes

This is a User Version of a Report being edited.

## Slide 2 - Slide 2

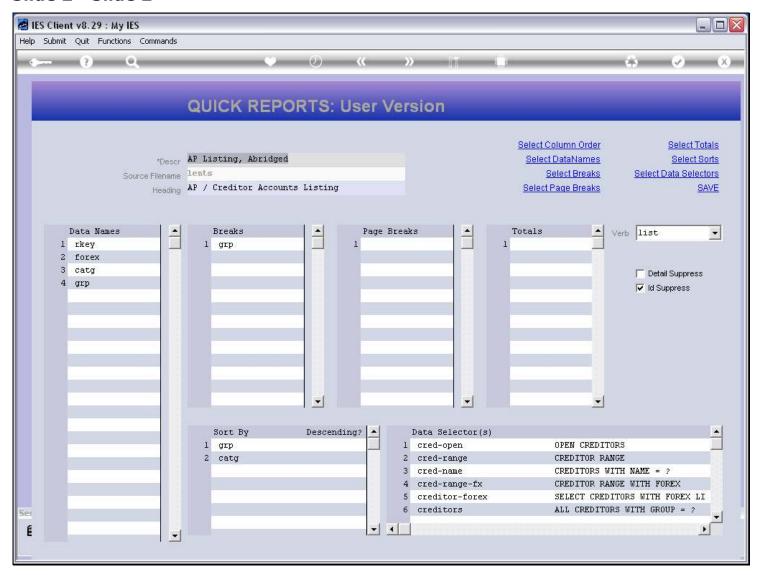

#### Slide notes

We want to show the Description field, which is the Name of this version on the lookups. It is usual to change this name from the System Version to some other Name so that it is easier to recognize what each User Version may offer differently to the System Version.

# Slide 3 - Slide 3

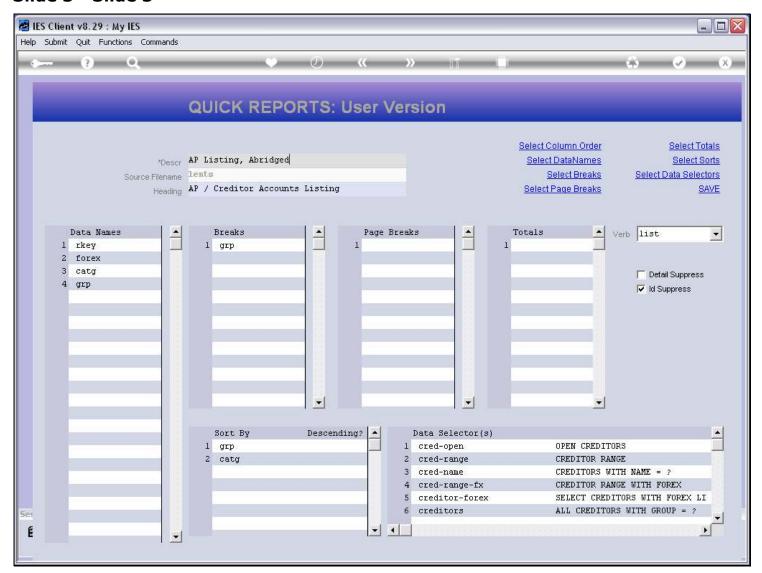

# Slide 4 - Slide 4

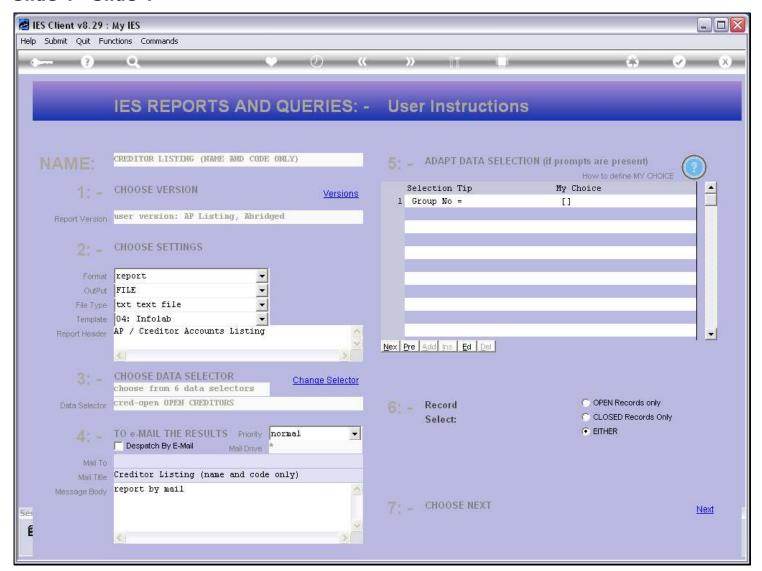

## Slide 5 - Slide 5

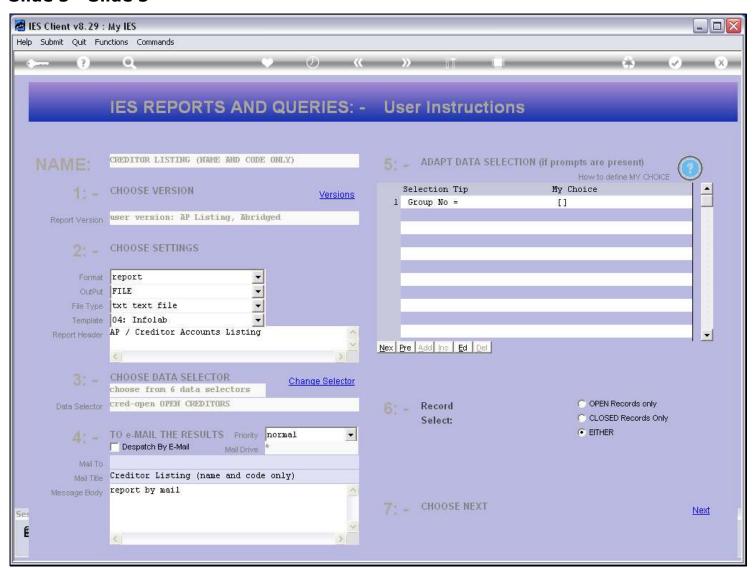

#### Slide 6 - Slide 6

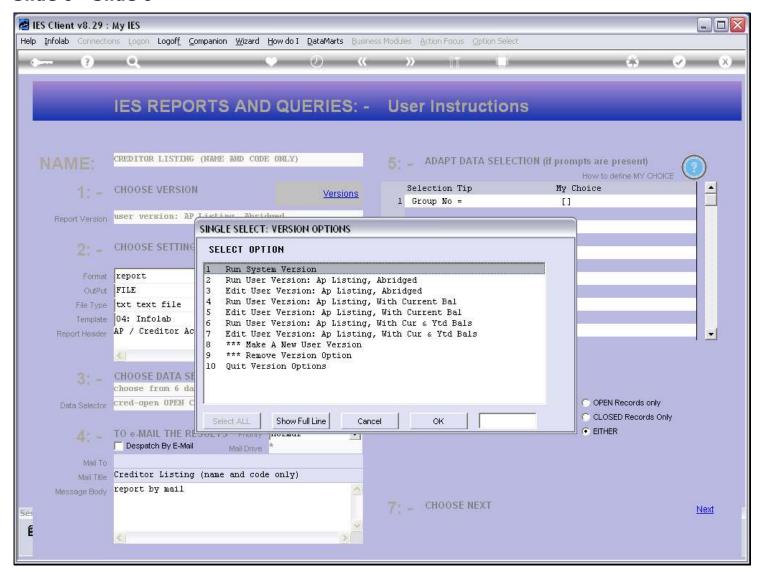

#### Slide notes

When we look at the User Version to make a different choice, then we would want to see Names that we can distinguish easily the one from the other.

## Slide 7 - Slide 7

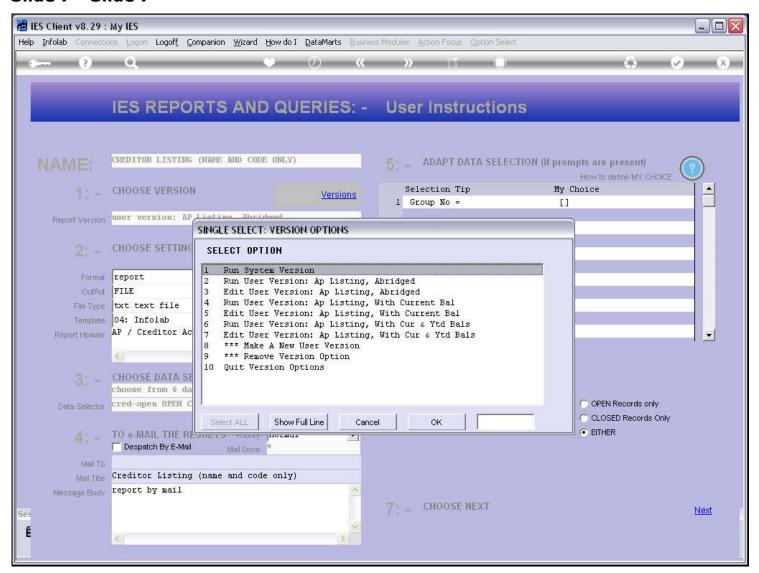

## Slide 8 - Slide 8

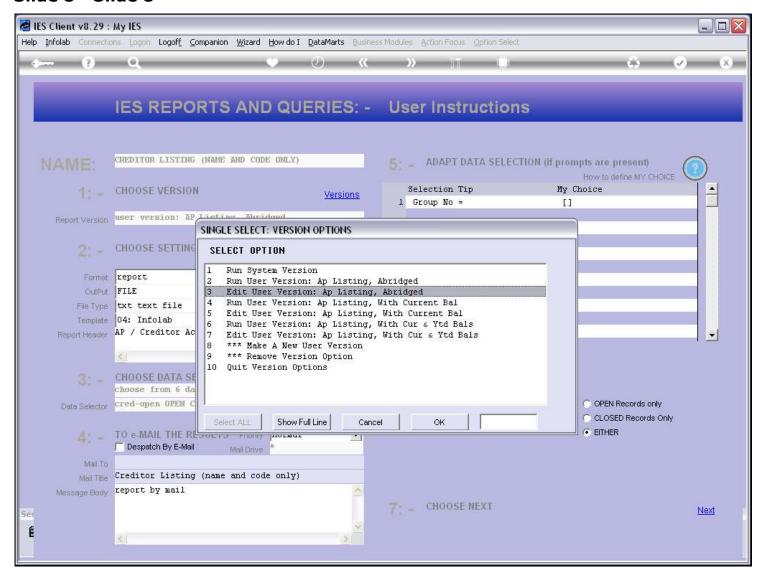

## Slide 9 - Slide 9

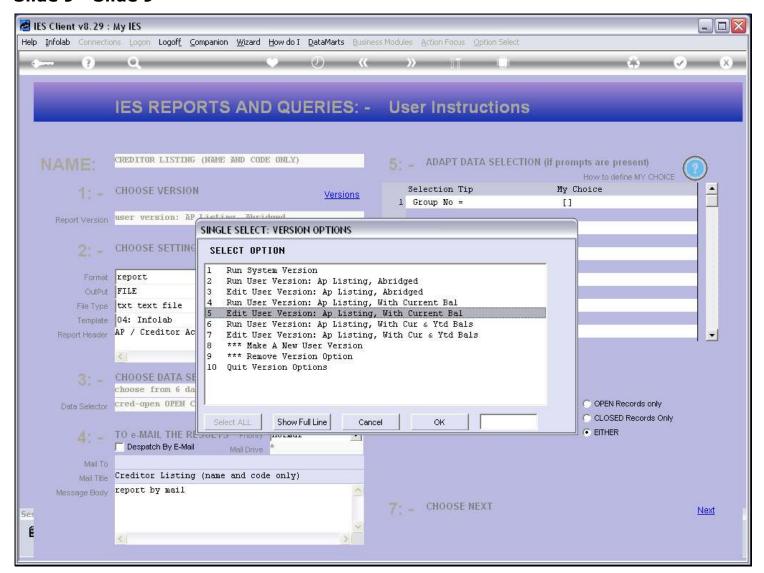

## Slide 10 - Slide 10

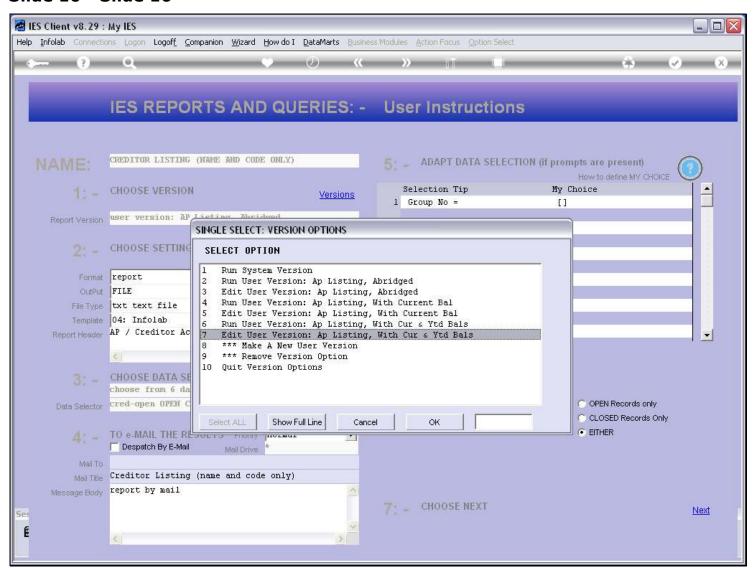

## Slide 11 - Slide 11

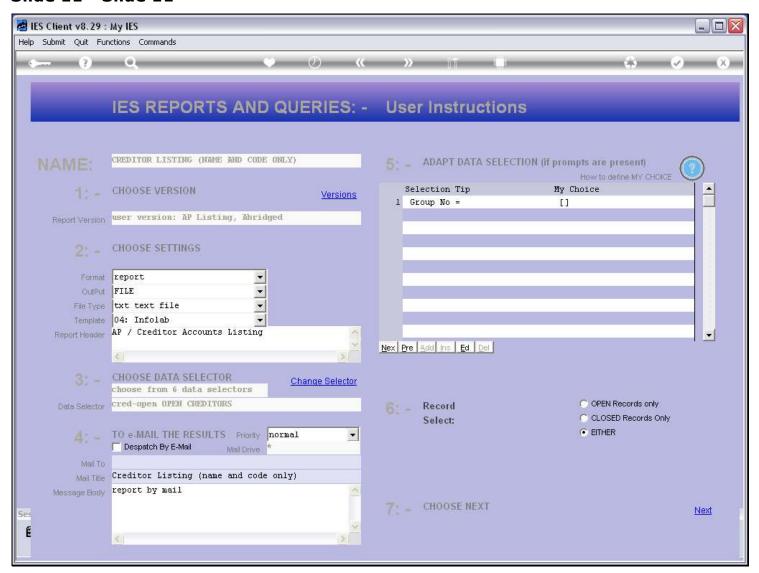

## Slide notes

So the Name is for recognition, and does not impact on the Report Heading, which is a different Field.